### Kurze Übersicht der Funktionen aus der iPad-App

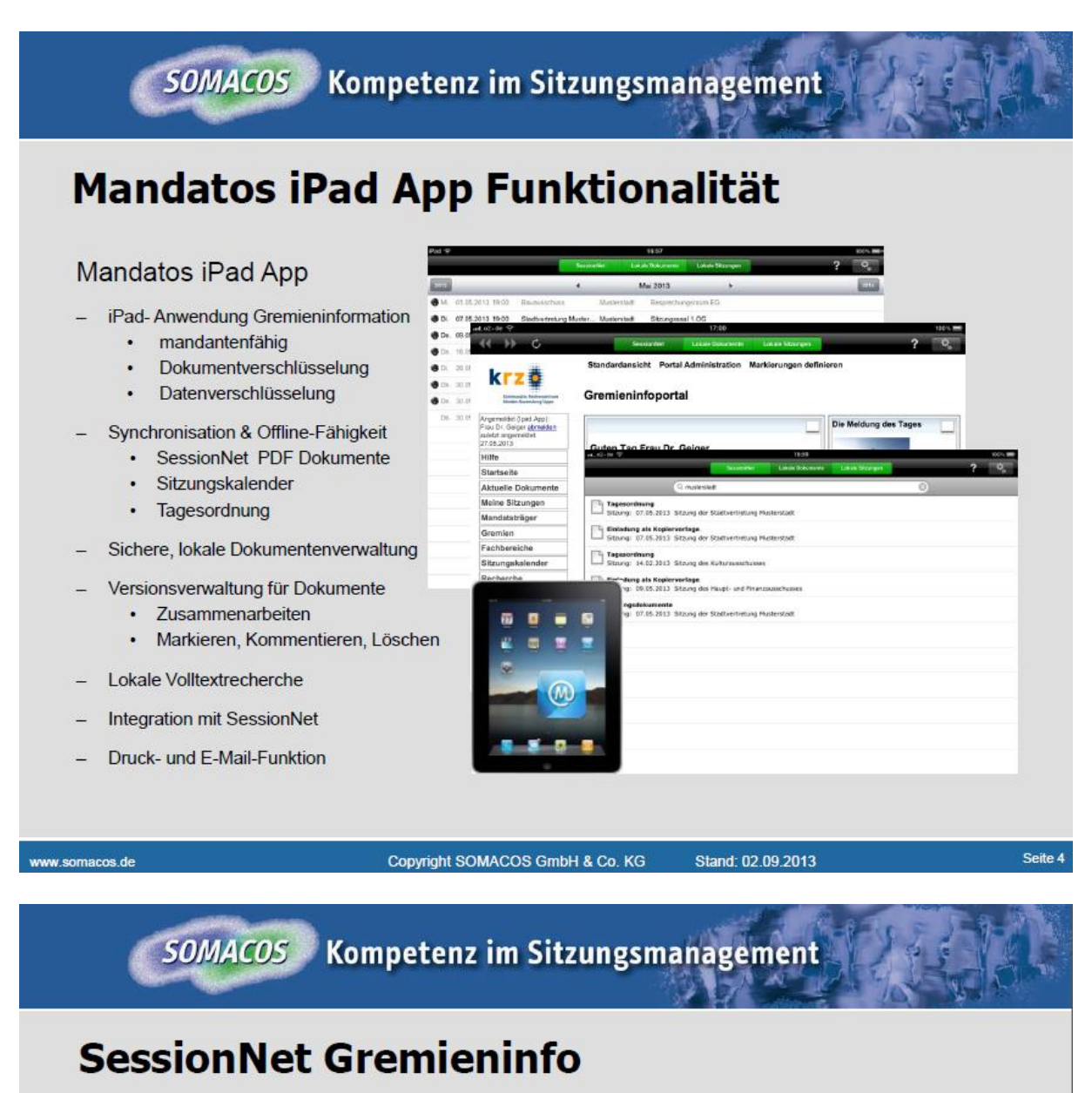

- Gewohnte Ansicht, neue Symbole  $\bullet$ 
	- Darstellung des Dokumentstatus (lokal vorhanden, lokal bearbeitet)
	- Dokumente werden nach automatischen Download lokal abgelegt
	- App sorgt für Sicherheit und Verschlüsslung der lokalen Dokumente
	- Dokumente nur auf diesem Gerät lesbar, kein Zugriff von außerhalb der App möglich
	- Assistententechnologie für Dokumente und Kommentare

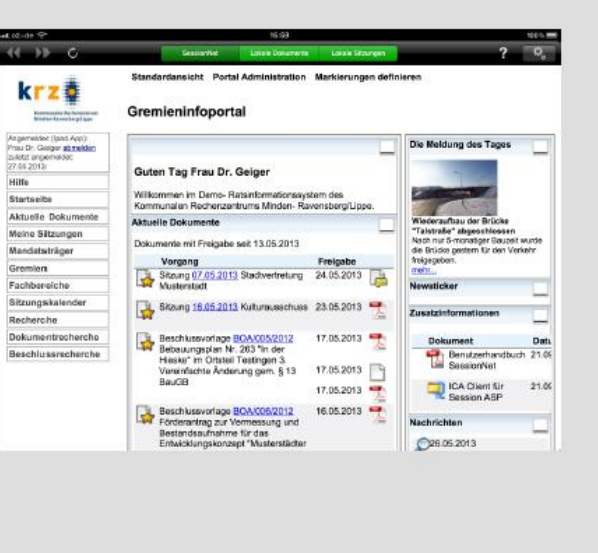

#### **SOMACOS** Kompetenz im Sitzungsmanagement

# Sitzungskalender

- Darstellung des aus SessionNet . bekannten Sitzungskalenders
	- Sitzungen je Monat und Jahr
	- Zukünftige Sitzungstermine
	- Dokumentdarstellung nach "Mandatos-Art"
	- Offline-Fähigkeit mit automatischem Download bei erstem Aufruf
	- Automatische Übernahme von Sitzungsterminen in den iPad Kalender
	- Löschen von kompletten Sitzungen incl. Dokumente und Kommentaren

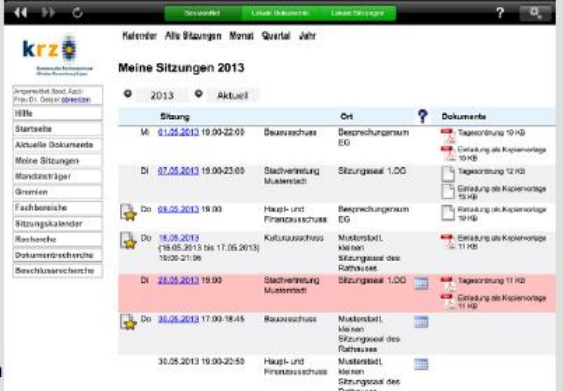

Copyright SOMACOS GmbH & Co. KG

Stand: 02.09.2013

Seite 6

#### SOMACOS Kompetenz im Sitzungsmanagement

## **Sitzungen**

www.somacos.de

- Darstellung der aus SessionNet  $\bullet$ bekannten Sitzungsübersicht
	- Sitzungen je Monat und Jahr
	- Zukünftige Sitzungstermine
	- Dokumentdarstellung nach "Mandatos-Art"
	- Offline-Fähigkeit
	- Visualisierung Hintergrundaktivitäten

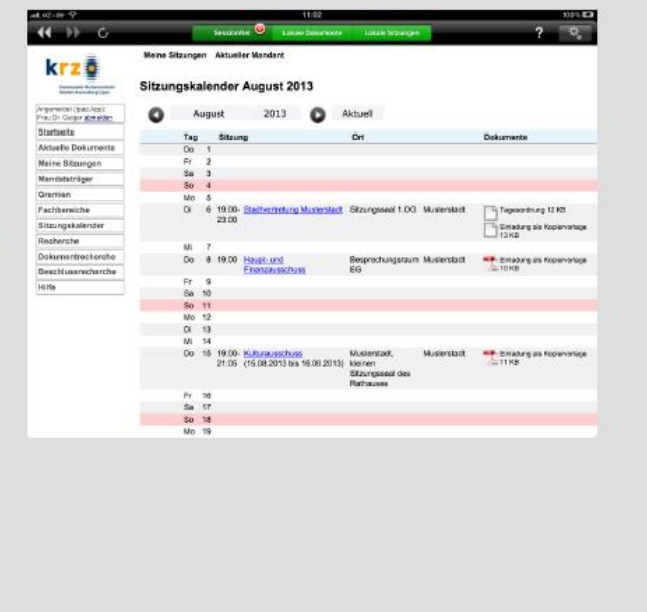

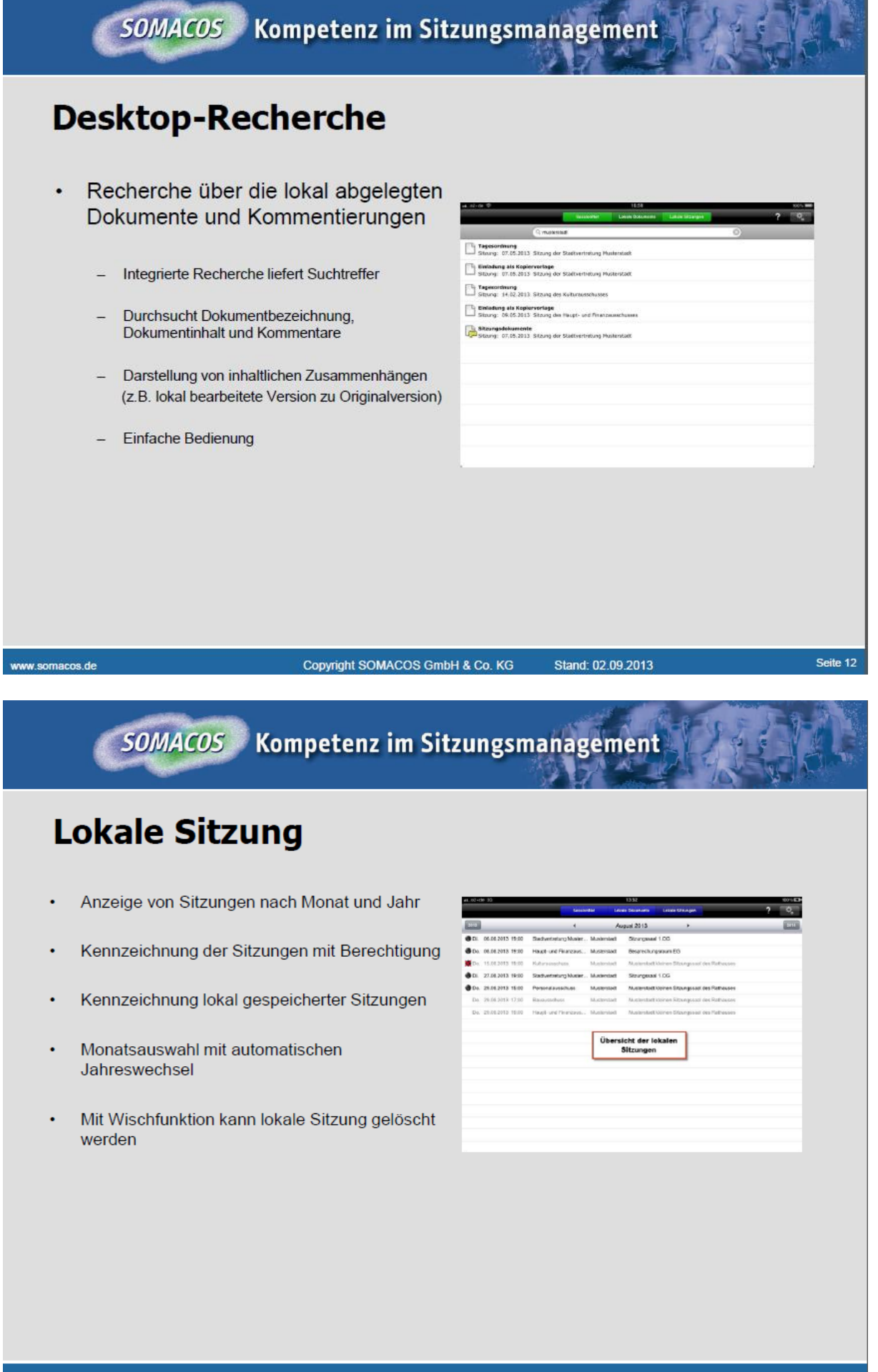

Seite 13